## INSTRUCTOR CHECK-INS: JUNE

## BRIGHTSPACE BASICS

GRADING AND QUIZZES REQUEST AND DELIVER

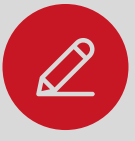

- Did you know you can [bulk](https://carleton.ca/brightspace/instructors/managing-grades/) edit items in the [gradebook](https://carleton.ca/brightspace/instructors/gradebook/) (e.g., names, weights, show/hide)?
- No need to download assignments you can [annotate](https://www.youtube.com/watch?v=94qJh6AQ3ZI) and [grade](https://carleton.ca/brightspace/instructors/entering-grades/) student work in the LMS
- Use our **Quiz Question [Migration](https://carleton.ca/brightspace/instructors/quiz-question-migration-guide/) Guide** resources and **[Brightspace](https://carleton.ca/brightspace/instructors/) Support pages** to help you [create](https://carleton.ca/brightspace/instructors/creating-quizzes/) and [manage](https://carleton.ca/brightspace/instructors/managing-quizzes/) quizzes, use the guestion library, edit quiz [settings](https://carleton.ca/brightspace/instructors/editing-quizzes/), and more!
- Check the TLS [Events](https://carleton.ca/edc/events/) page regularly for upcoming sessions or **book a [consult](https://carleton.ca/brightspace/migration)** to chat about your course setup or wrap-up needs

# FEEDBACK

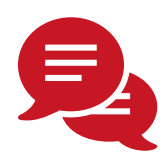

- How do you (or will you) get feedback from students (e.g., stop/start/continue)?
	- o Consider using [a](https://documentation.brightspace.com/EN/le/surveys/instructor/set_up_survey.htm) [survey](https://documentation.brightspace.com/EN/le/surveys/instructor/set_up_survey.htm), Poll [Everywhere](https://carleton.ca/edc/poll-everywhere-account-request/) or **[Zoom](https://success.zoom.us/rec/play/tZR_I-Cqp2k3TNyc4gSDCqN5W43pJ6qs0Scc_PAFmkzkVCRRY1KiZLQbYuJrsD34HsdqEnphg4ul-N-s?autoplay=true&startTime=1583970215000) polls** to get anonymous feedback on the content, pace, etc.
	- o Check out this [resource](https://carleton.ca/edc/teachingresources/administrative-pedagogy/feedback-on-teaching/) for more ideas
- $\bullet$  If you have TAs, are they aware of the  $TA$ [support](https://carleton.ca/brightspace/tas/) site? Have you asked them for [feedback](https://carleton.ca/tasupport/collecting-feedback/)? Have they received feedback?
- How are you providing feedback for students?
- How/when can students review their work?

### ASSESSMENT FINAL EXAMS

TYPE AND TIMING

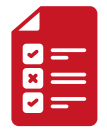

- Have you considered alternative [assessments](https://carleton.ca/teachinglearning/assessments-and-final-exams-considerations-for-change/) for your course (e.g., take-home exams, video [presentations](https://carleton.ca/capture/kaltura-video-assignment/), interviews, creative or reflective assignments, [cuPortfolio](https://carleton.ca/cuportfoliosupport/))?
	- Have you considered including graded [discussion](https://carleton.ca/brightspace/instructors/managing-discussion-forums/) forum activities in your course?
- Did you know you can add **[Special](https://carleton.ca/brightspace/instructors/special-access-in-quizzes-setting-up-quiz-overrides/) Access** in quizzes at the Classlist level in [Brightspace?](https://carleton.ca/brightspace/instructors/special-access-in-quizzes-setting-up-quiz-overrides/)
- Have you asked for feedback on your exams/ assignments (e.g., design, clarity, structure, timing) from TAs, SaPP [student](https://carleton.ca/discoverycentre/funding-opportunities/students-as-partners-program-sapp/), colleagues, or TLS [staff](https://carleton.ca/edc/course-design-express-intake-form/)?

WHAT, WHEN, HOW?

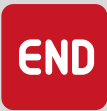

- Do you have a final exam? How should students prepare? Are you familiar with best practices for designing designing [multiple-choice](https://carleton.ca/edc/teachingresources/course-design/assessment/) questions?
- Do you have fixed or [range](https://carleton.ca/edc/teachingresources/course-design/assessment) assessments? How did you decide on timing/range?
- Will there be review sessions/extra [office](https://carleton.ca/edc/teachingresources/administrative-pedagogy/office-hours/) hours?
	- o How might you **encourage more [engagement](https://mediaspace.carleton.ca/media/Making+the+Most+of+Office+Hours/1_i8v9exfs/165734611)** in office hours?
- How and when will students complete the exam?
	- E.g., online or [take-home](https://carleton.ca/edc/teachingresources/course-design/assessment/) exam, [quiz](https://carleton.ca/brightspace/instructors/quizzes/), [assignment](https://carleton.ca/brightspace/instructors/creating-assignments/), [student](https://carleton.ca/capture/kaltura-video-assignment/) video [presentations](https://carleton.ca/capture/kaltura-video-assignment/)[,](https://carleton.ca/cuportfoliosupport/) [cuPortfolio](https://carleton.ca/cuportfoliosupport/))?

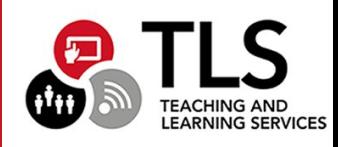